# Täytä Pelastustoimen laiteliikettä koskeva muutosilmoitus Aluehallinnon sähköisessä asiointipalvelussa

<https://sahkoinenasiointi.ahtp.fi/fi>

**Valitse palkki: TUKES PALVELUT**

# **Valitse kohta: Pelastustoimen laiteliikkeet**

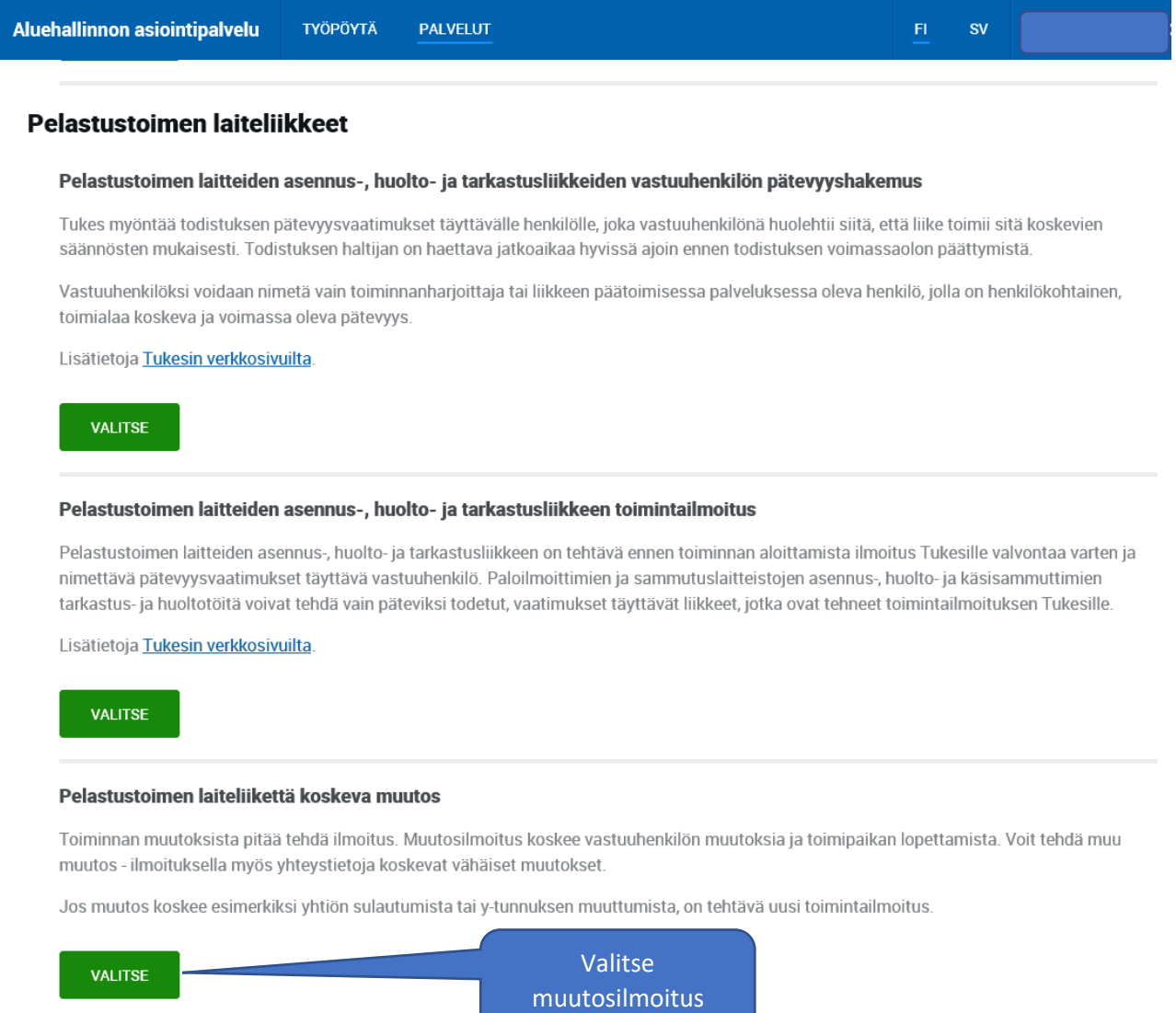

# Pelastustoimen laiteliikettä koskeva muutos

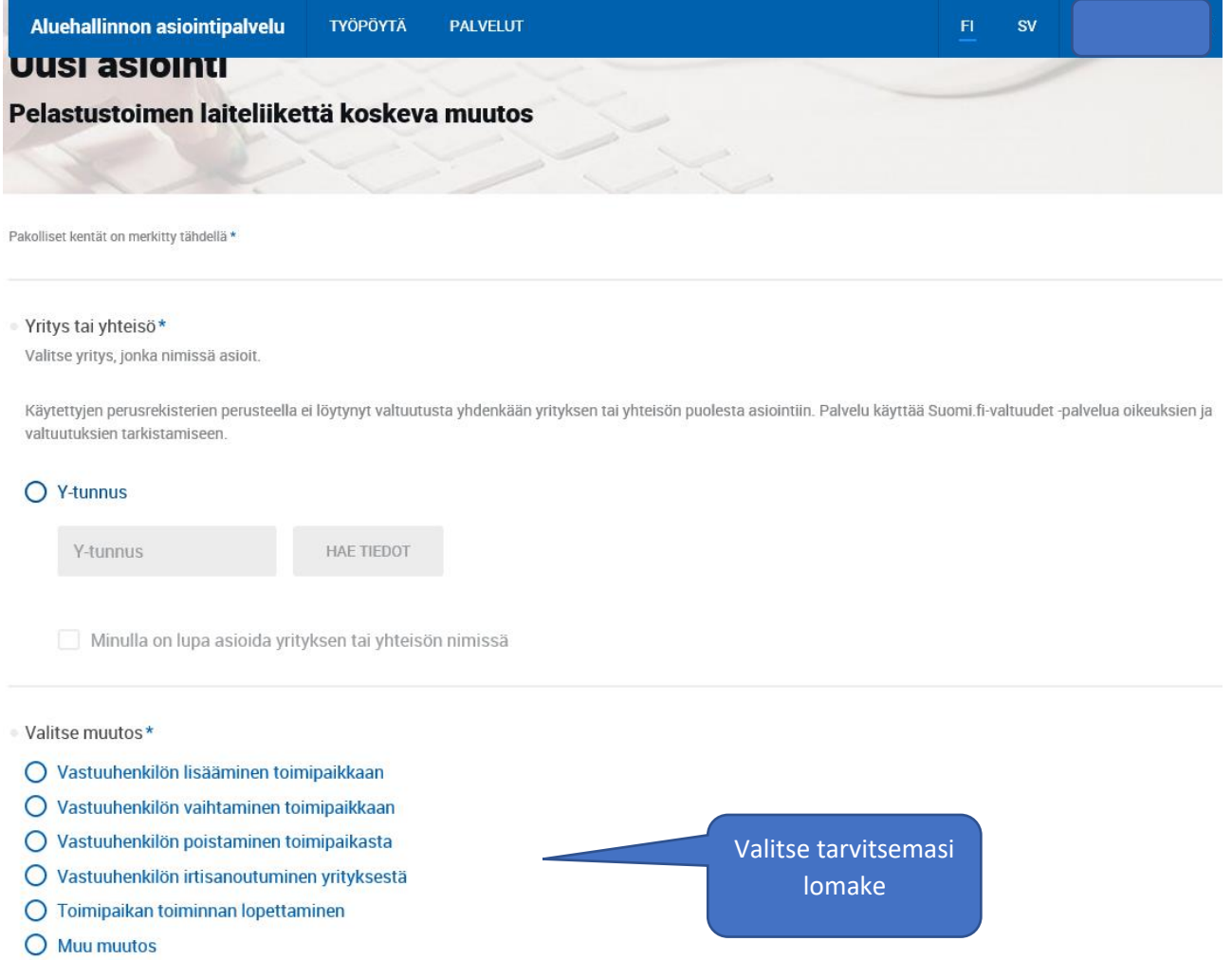

Toiminnan muutoksista pitää tehdä ilmoitus. Muutosilmoitus koskee vastuuhenkilön muutoksia ja toimipaikan lopettamista. Voit tehdä muu muutos - ilmoituksella myös yhteystietoja koskevat vähäiset muutokset. **Muista täyttää kaikki välilehdillä olevat tiedot!**

- **→** Vastuuhenkilön lisääminen toimipaikkaan
- **→** Vastuuhenkilön vaihtaminen toimipaikkaan
- ➔ Vastuuhenkilön poistaminen toimipaikasta
- ➔ Vastuuhenkilön irtisanoutuminen toimipaikasta
- **→** Toimipaikan toiminnan lopettaminen
- ➔ Muu muutos (esim. osoitteenmuutos, email-os. muutos)

Jos muutos koskee esimerkiksi yhtiön sulautumista tai y-tunnuksen muuttumista, on tehtävä uusi toimintailmoitus.

- ➔ **Kun sähköpostiin tulee seuraava ilmoitus vastuuhenkilön hyväksynnästä:**
- ➔ *HUOM! Tarkista hakemuksesta, että sähköpostiosoite ja henkilötunnus on kirjoitettu oikein, sillä mikäli hetu on kirjoitettu väärin, ilmoitus ei tule perille sähköpostiin. Silloin hakemus täytyy poistaa ja tehdä uusi.*

Asiointijärjestelmään on saapunut tapahtuma

Arvoisa vastaanottaja,

Aluehallinnon asiointipalveluun on saapunut **pyyntö hyväksyä nimeäminen vastuulliseen tehtävään**.

Asia: [Pelastustoimen laiteliikkeen vastuuhenkilön hyväksyntä 171/17.02/2020](https://testisahkoinenasiointi.ahtp.fi/_/asioinnit/143942/)

Käsittelevä organisaatio: Tukes

Klikkaa linkkiä, niin pääset AVIn työpöydälle

---------------

Tämä on automaattinen viesti asiointipalvelusta. Saat viestin, koska sinut on merkitty asian yhteyshenkilöksi. Älä vastaa viestiin.

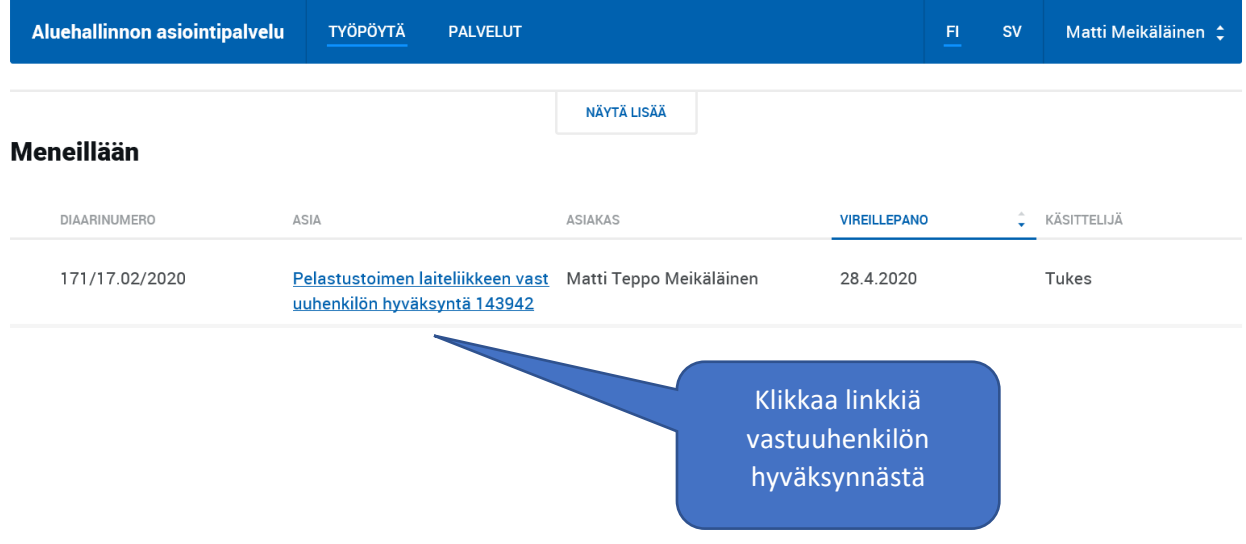

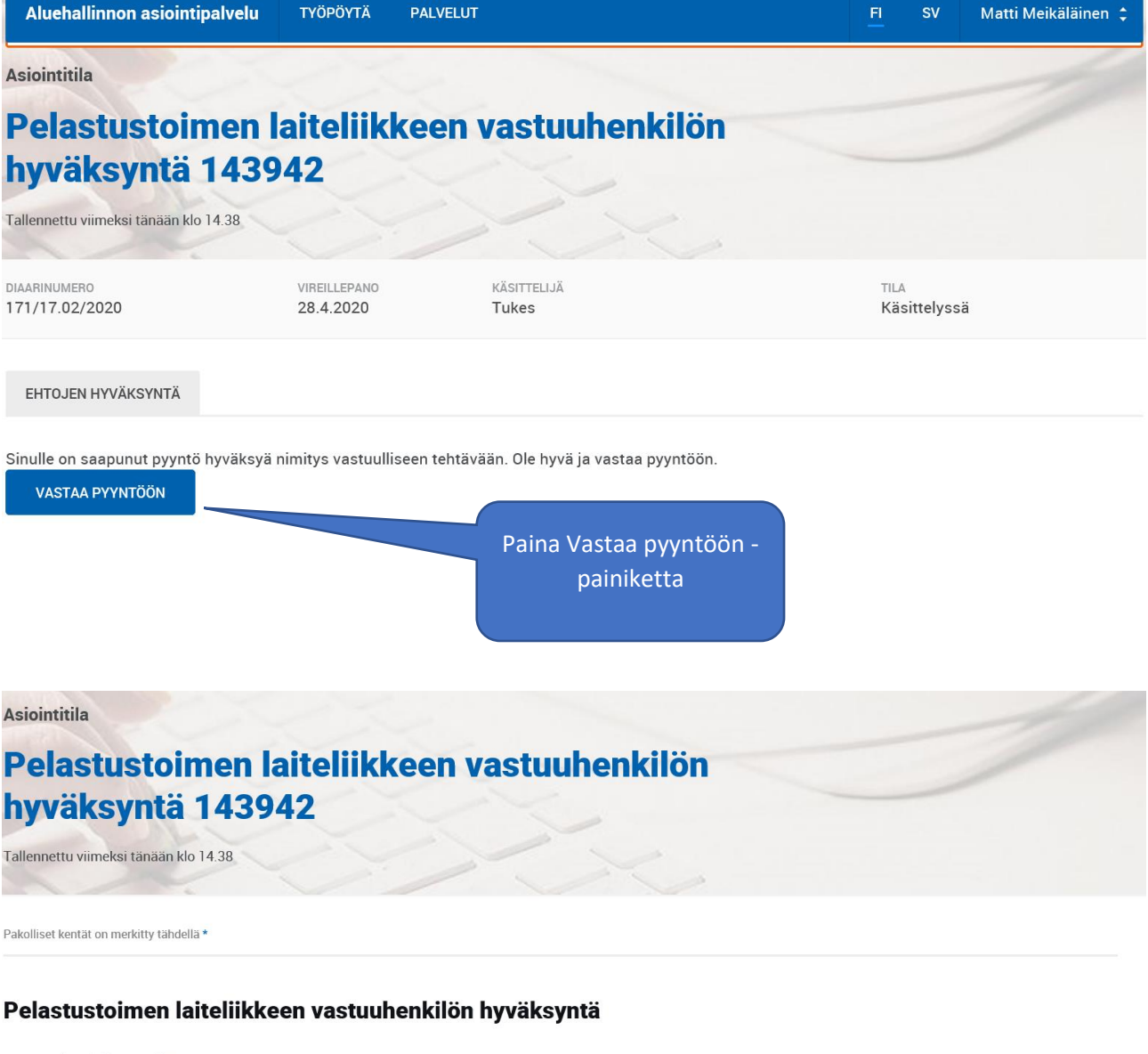

## Vastuuhenkilön tiedot

● Etunimet · Sukunimi Matti Teppo

· Sähköpostiosoite

· Puhelin

Meikäläinen

· Ilmoitettu pätevyys

Sammutuslaitteistojen asennus ja huolto

### Toiminnanharjoittaja

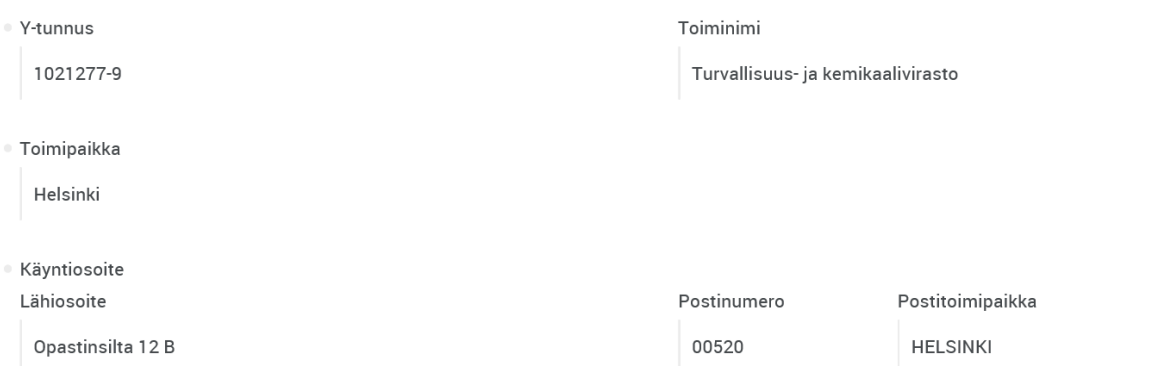

#### Pelastustoimen laiteliike

· Toiminta-ala / vaadittu pätevyys

Sammutuslaitteistojen asennus ja huolto

### Hyväksyntä

Täytän vaaditun pätevyyden ja suostun toimimaan edellä mainitun pelastustoimen laiteliikkeen vastuuhenkilönä. Vastuuhenkilö vastaa siitä, että toiminnassa noudatetaan pelastustoimen laitelakia 10/2007.

Lisätiedot (esim. perustelut mahdolliselle hylkäykselle)

Voit esikatsella hyväksyntädokumenttia luomalla siitä pdf:n.

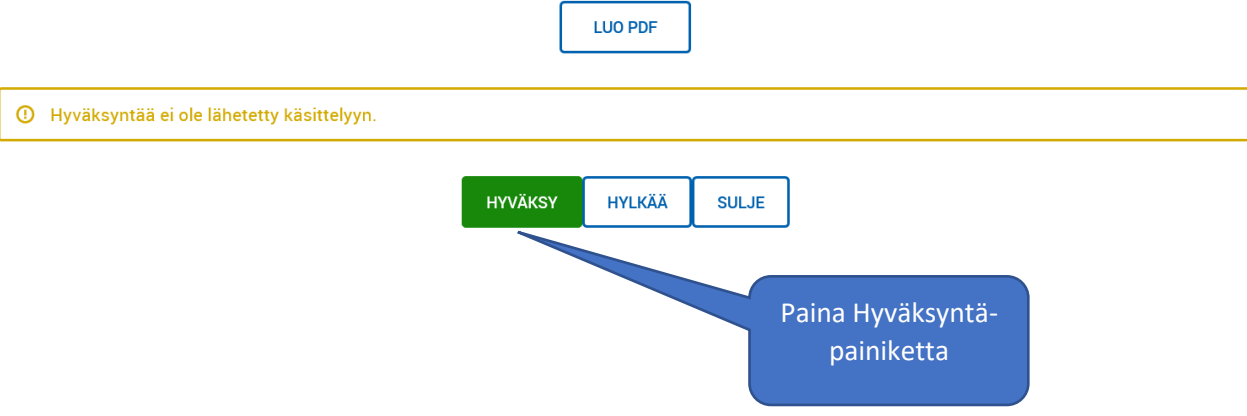